# **Unit Design Data**

# **Fossil Steam (Voluntary Reporting)**

(Note: The NERC Board of Trustees approved the *GADS Task Force Report* (dated July 20, 2011)<sup>i</sup>, which states that design data collection outside the required nine fields is solely voluntary. However, the GADS staff encourages reporters to report and update GADS design data frequently. This action can be completed by sending in this form to [gads@nerc.net.](mailto:gads@nerc.net) GADS staff encourages using the software for design entry and updating.

# **Instructions**

Use these forms to report design and installed equipment information for FOSSIL (steam) units. FOSSIL units are units with a single steam generator connected to a single or cross-compound turbine generator drive train. Report units that have multiple steam generators and/or multiple turbine generators connected by headers using the forms found under the heading "MISCELLANEOUS."

Data reported on these forms should reflect the current condition and design of the unit. Do not report data for start-up equipment or equipment that is not used to carry normal load unless specifically requested.

Some data fields are designated as M1 and M2. These fields indicate that the equipment being reported may have been supplied by more than one manufacturer. Use fields designated as M1 to report all the data associated with one manufacturer's equipment and M2 for the other

Unit name:

Location of unit (State):

Energy Information Administration (EIA) Number:

Regional Entity:

Subregion:

Data reporter:

Telephone number:

Date:

# **GENERAL UNIT DATA**

#### **1. Identification**

A series of codes uniquely identifies your utility and units. NERC assigned a unique code to identify your utility. You must assign the unique code that will identify the FOSSIL unit being reported. This code may be any number from 100 to 199 or 600 to 649. Enter the unique utility and unit code and the full name of the unit below:

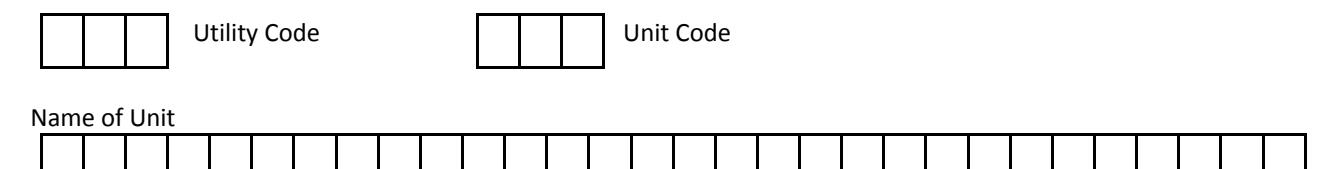

### **2. Date the Unit Entered Service**

The in–service date establishes the starting point for review of historical performance of each unit. Using the criteria described below, report the date the unit entered service:

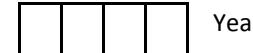

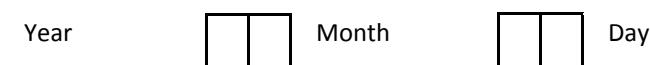

Criteria: a) The date the unit was first declared available for dispatch at some level of its capability, OR b) The date the unit first operated at 50% of its generator nameplate megawatt capability (product of the megavoltamperes (MVA) and the rated power factor as stamped on the generator nameplate(s)).

# **3. Unit Loading Characteristics at Time of Unit's Design**

Enter the number from the list below that best describes the mode of operation the unit *was originally designed for:*

- *1 – Base load with minor load following*
- *2 – Periodic start-up, load follow daily, reduced load nightly*
- *3 – Weekly start-up, load follow daily, reduced load nightly*
- *4 – Daily start-up, load follow daily, off-line nightly*
- *5 – Start-up chiefly to meet daily peaks*
- *9 – Other, describe*

### **4. Design and Construction Contractors**

Identify both the architect/engineer and the general construction contractor responsible for the design and construction of the unit. If your utility was the principal designer or general constructor, enter "SELF."

Architect/Engineer

Constructor

#### **5. Boiler – Manufacturer**

Enter the name of the manufacturer and the model or series name or number of the boiler:

Boiler manufacturer

Manufacturers' model, series name, or number

#### **6. Boiler – Enclosure**

Is 50% or more of the boiler outdoors (not enclosed in building framing and siding)?  $1 - Yes$   $2 - No$ 

#### **7. Boiler – Nameplate Conditions**

Enter the following steam conditions for the MAIN STEAM LINES at the full-load, valves-wide-open design point:

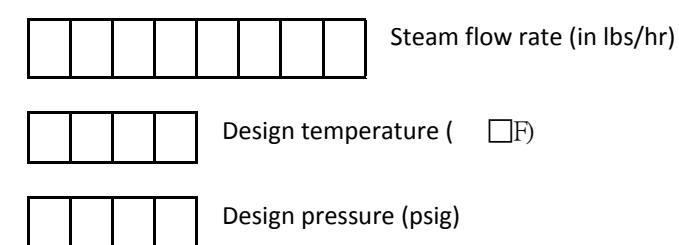

#### **8. Boiler – Fuel Firing System**

Enter the type of fuel firing system the unit *was designed for:* 

- A *Front OR Back* wall-mounted burners on either the front OR the back of the furnace.
- B *Opposed* wall-mounted burners on BOTH the front and back of the furnace.
- C *Vertical* burners are mounted on the ceiling of the furnace.
- D *Tangential* firing from the corners of the furnace with burners capable of directing the fireball up or down.
- E *Cyclone* horizontal (burner) cylinders connected to furnace walls wherein fuel and air are combusted in a controlled environment. Combustion gases exit through re-entrant throat into furnace, and slag drains to slag tanks. Cyclone burners may be installed in either single walls or opposed walls.
- F *Concentric* staged combustion system, designed primarily for NO<sub>2</sub> control, in which the walls are blanketed with air.
- G *Circulating fluidized bed* upward flow of air holds the fuel and sorbent particles (e.g., limestone) in suspension in the combustion zone. Partially burned fuel passes into a collector and is routed back into the combustion zone.
- H *Bubbling fluidized bed* similar to circulating fluidized bed except the partially burned fuel is not recirculated.
- I *Stoker* overfeed method combined with suspension firing.

#### **9. Boiler – Type of Circulation**

Enter the type of circulation the boiler *was originally designed for*:

- 1 *Natural* (thermal) water flows through furnace wall tubes unaided by circulating pumps. Primarily used with subcritical units.
- 2 *Controlled* (forced or pump assisted thermal) water flows through furnace wall tubes aided by boiler recirculation pumps located in the downcomers or lower headers of the boiler. Used on some subcritical units.
- 3 *Once through* no recirculation of water through the furnace wall tubes and no steam drum. Used on supercritical and some subcritical units.

#### **10. Boiler – Circulation System**

Enter the following information on the pumps used to recirculate water through the boiler:

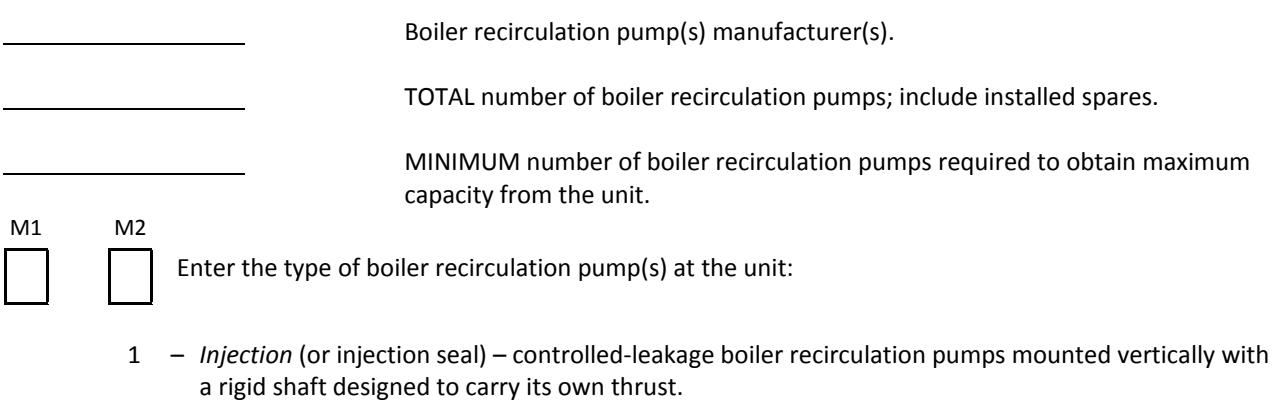

- 2 *Leakless* (or canned, canned-motor, or zero-leakage) pump and its motor are an integral pressurized sealed unit.
- 9 *Other, describe*

### **11. Boiler – Type of Furnace Bottom**

Enter the type of furnace bottom the boiler *was originally designed for:*

- 1 *Dry bottom* no slag tanks at furnace throat area (throat area is clear). Bottom ash drops through throat to bottom ash water hoppers. Design used when ash-melting temperature is greater than temperature on furnace wall, allowing for relatively dry furnace wall conditions.
- 2 *Wet Bottom* slag tanks installed at furnace throat to contain and remove molten ash from the furnace.

### **12. Boiler – Furnace (Surface) Release Rate**

Enter the furnace (surface) release rate of the PRIMARY FUEL. This rate is specified in the boiler contract as the heat available per hour, in Btu's per square foot of heat-absorbing surface in the furnace. The absorbing surface includes the furnace tube walls and the first convection superheater and reheater tubes. If the furnace contains superheater and reheater platens which extend into the furnace, these absorbing surfaces should be included also.

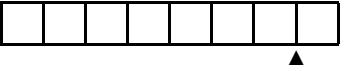

Furnace (surface) release rate (in Btu's/SqFt/Hr)

#### **13. Boiler – Furnace Volumetric Heat Release Rate**

Enter the furnace volumetric heat release rate. This rate is the total quantity of thermal energy released into the furnace by the PRIMARY FUEL at its higher heating value (HHV). The volumetric heat-release rate is expressed in Btu's per cubic foot of furnace volume per hour. It does not include the heat added by the preheated air or the heat unavailable due to the evaporation of moisture in the fuel and the combustion of hydrogen.

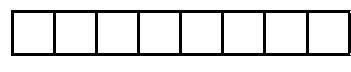

Furnace volumetric heat release rate (in Btu's/CuFt/Hr)

# **14. Boiler – Primary and Secondary Design Fuels**

Enter information on the characteristics of the primary and secondary fuels considered in the DESIGN of the unit. These fuels are used to sustain load on the unit. PRIMARY is the first fuel of choice for economic or control reasons, or that fuel contributing 50% or more of the load-carrying Btu's. Fuel characteristics are based on design specifications. Additional notes are provided where appropriate.

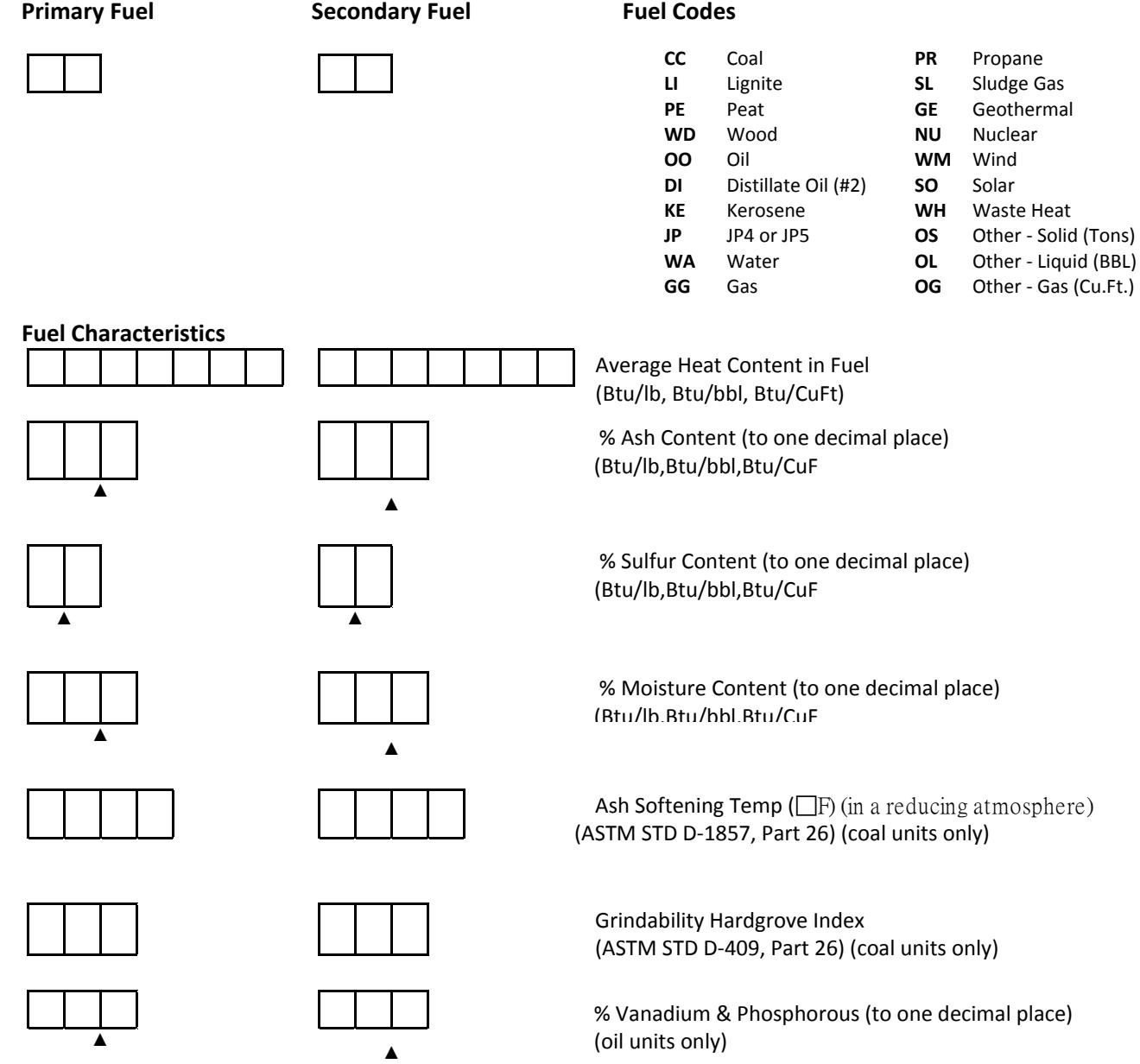

#### **15. Boiler – Fuel Oil Forwarding System**

Some units are equipped with a fuel oil forwarding system that transfers oil from the main storage tanks to smaller tanks closer to the unit. (Complete Item 18, below, if interim storage tanks are not used.) Enter the following data on the fuel oil forwarding system:

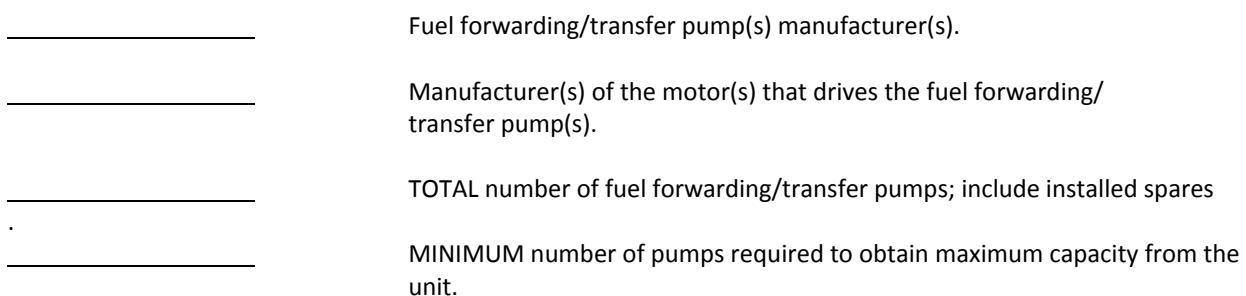

#### **16. Boiler – Burner System (General)**

Enter the following information on the burner systems installed at the unit (this includes the nozzles, igniter, air registers, and the wind box arrangements):

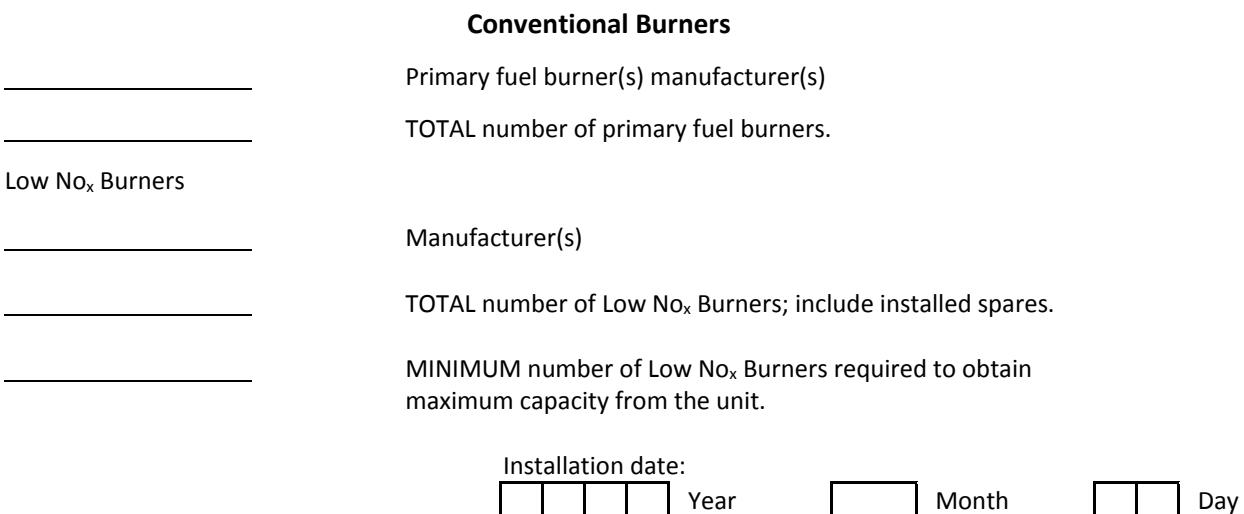

### **17. Boiler – Burner Management System**

Enter the name of the manufacturer of each of the following burner management systems:

 Manufacturer of the combustion control system that coordinates the feedwater, air, and fuel subsystems for continuous unit operation.

 Manufacturer of the burner management system that monitors only the fuel and air mixture during all phases of operation to prevent the formation of an explosive mixture.

#### **18. Boiler – Fuel Oil Burner Supply System (In-plant)**

Enter the following information on the pumps used to forward fuel oil from the main storage tanks or the interim storage tanks (if the unit is so equipped) to the burners:

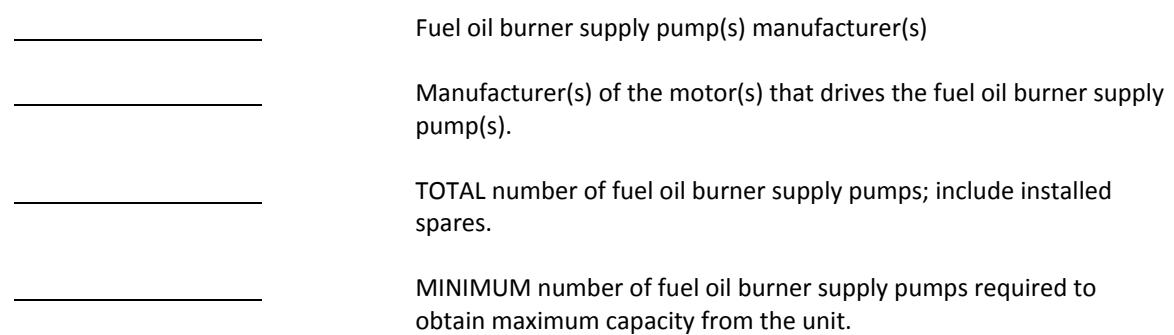

# **19. Boiler – Igniter System**

Enter the following information on the igniter system installed at the unit:

Igniter manufacturer

Enter the type of fuel the igniter(s) *were originally designed for*:

- A Light (distillate) oil
- B Heavy oil
- $C Gas$
- D Coal
- $E Oil$  and Gas
- F Propane
- M More than one

Enter igniter type:

- 1 *Pilot torch lighter* an oil or gas igniter that uses an electric spark to ignite the fuel.
- 2 *Carbon arc* a carbon or graphite electrode that is energized and used to ignite the fuel.
- 3 *High energy arc* a low voltage, high energy pulse arc that is used to ignite the fuel.
- 4 *Plasma arc* a high dc voltage current used to ionize the air resulting in a high energy arc that ignites the fuel.
- 9 *Other, describe*

### **20. Boiler – Coal Handling Systems – Yard Area**

Enter the following information on the equipment installed in the coal yard:

Coal crusher(s) manufacturer(s)

Stacker/reclaimer system(s) manufacturer(s)

Number of critical path coal conveyor systems available to the unit.

#### **21. Boiler – Coal Feeders for Pulverizers or Coal Mills**

Enter the following information on the coal feeder equipment used to supply coal from the in-plant coal holding bunkers to the pulverizers or coal mills:

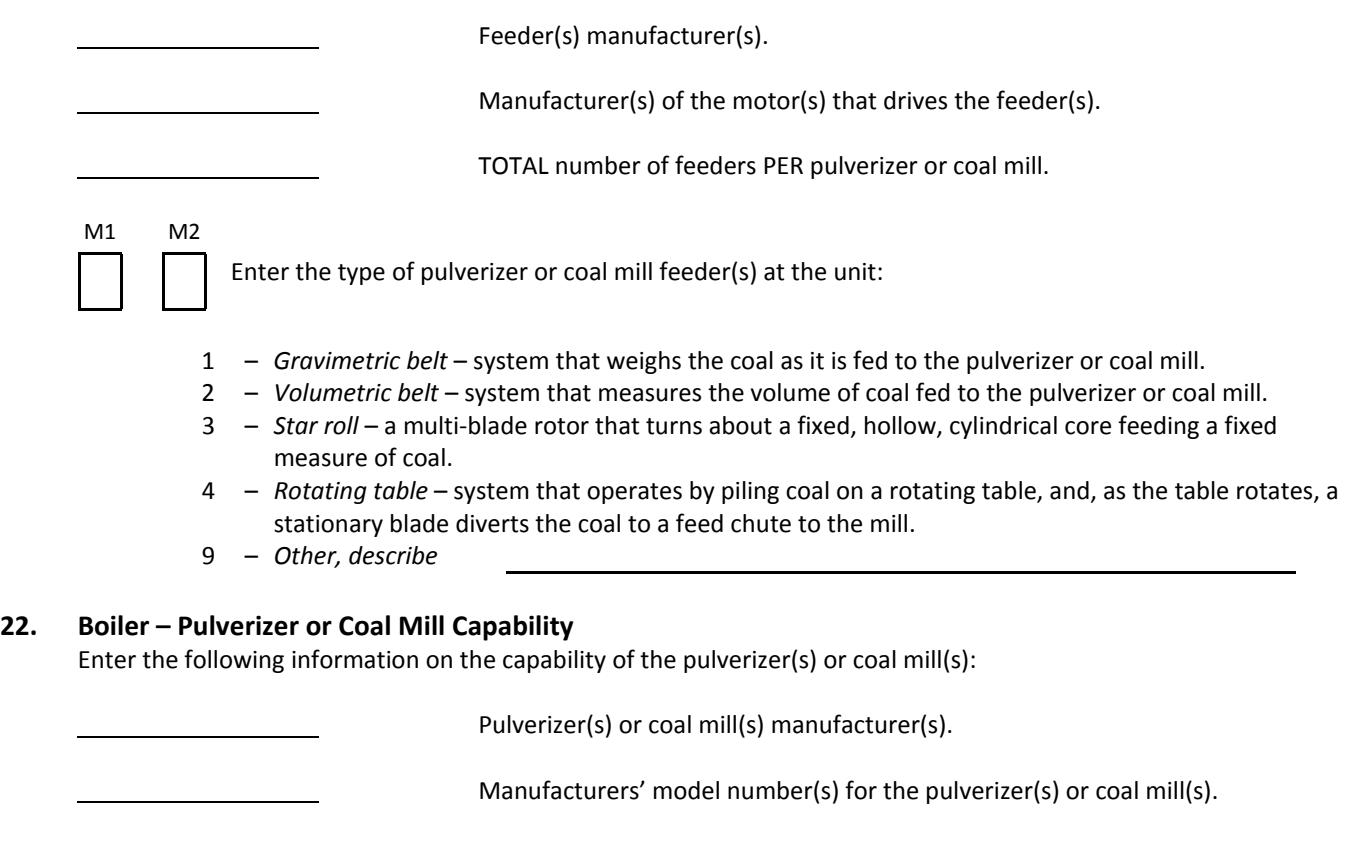

Design coal flow rate in lb/hr (per pulverizer or coal mill) using design fuel.

TOTAL number of pulverizers or coal mills; include installed spares.

 MINIMUM number of pulverizers or coal mills required to obtain maximum capacity from the unit.

M1 M2

Enter the type of pulverizer(s) or coal mill(s) at the unit:

- 1 *Ball* grinding elements are balls that operate freely in a race on a rotating grinding table.
- 2 *Roll race* rotating grinding table that moves coal through a series of rollers or wheels supported within the pulverizer or coal mill.
- 3 *Ball tube* (Hardinge) horizontal, rotating, grinding cylinder containing steel balls that move within the cylinder and grind or crush the coal.
- 4 *Impact* (Attrition) series of fixed or hinged hammers that rotate within a closed chamber impacting and crushing the coal.
- 9 *Other, describe*

# **23. Boiler – Primary Air System**

Enter the following information on the primary air system that provides the air needed to transport the coal from the pulverizers or coal mills to the furnace (note: exhausters for pulverizers or coal mills covered in item 24):

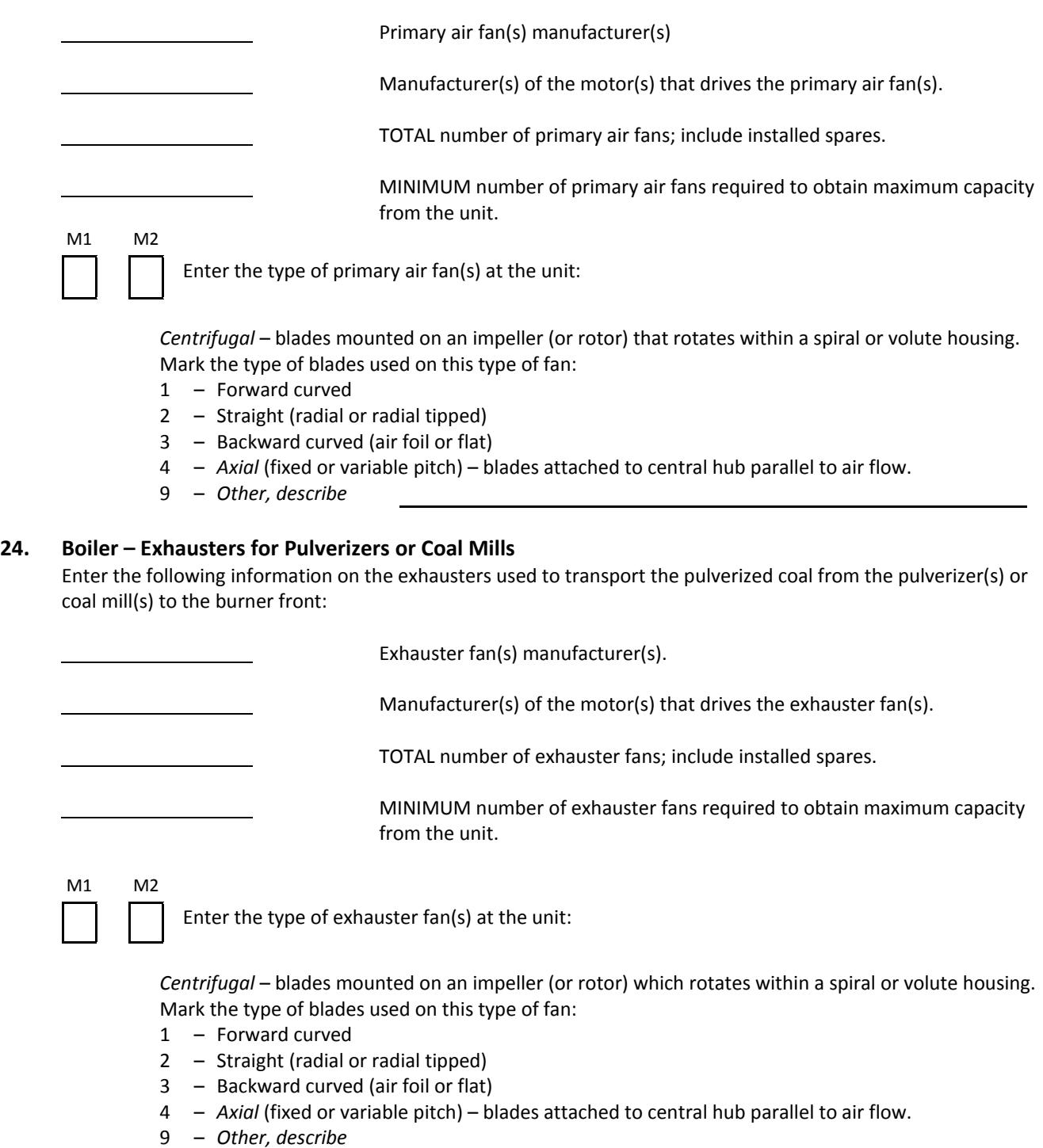

#### **25. Boiler – Balanced Draft or Pressurized Draft**

Enter the type of draft the boiler *was designed for*:

- 1 *Balanced draft* equipped with both induced draft and forced draft fans. The furnace operates at positive pressure at air entry and negative pressure at flue gas exit.
- 2 *Pressurized draft* equipped with forced draft fans only. The furnace and draft system operate at positive pressure.

IF the unit was designed as a pressurized draft unit and converted to a balanced draft design, enter the date the conversion was completed:

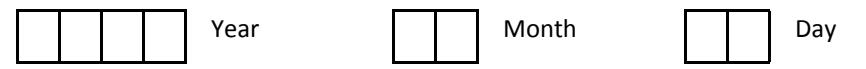

#### **26. Boiler – Forced Draft Fan System**

Enter the following information on the forced draft fans installed at the unit:

 Forced draft fan(s) manufacturer(s). Manufacturer(s) of the motor(s)/steam turbine(s) that drives the forced draft fan(s). TOTAL number of forced draft fans; include installed spares. MINIMUM number of forced draft fans required to obtain maximum capacity from the unit. M1 M2 Enter the type of forced draft fan(s) at the unit: *Centrifugal –* blades mounted on an impeller (or rotor) which rotates within a spiral or volute housing. Mark the type of blades used on this type of fan:

- 1 Forward curved
- 2 Straight (radial or radial tipped)
- 3 Backward curved (air foil or flat)
- 4 *Axial* (fixed or variable pitch) blades attached to central hub parallel to air flow.
- 9 *Other, describe*

M1 M2

Enter the type of forced draft fan drives(s) at the unit:

- 1 Single speed motor
- 2 Two speed motor
- 3 Variable speed motor
- 4 Steam turbine
- 9 Other, describe

# **27. Boiler – Induced Draft Fan System**

Enter the following information on the induced draft fans installed at the unit:

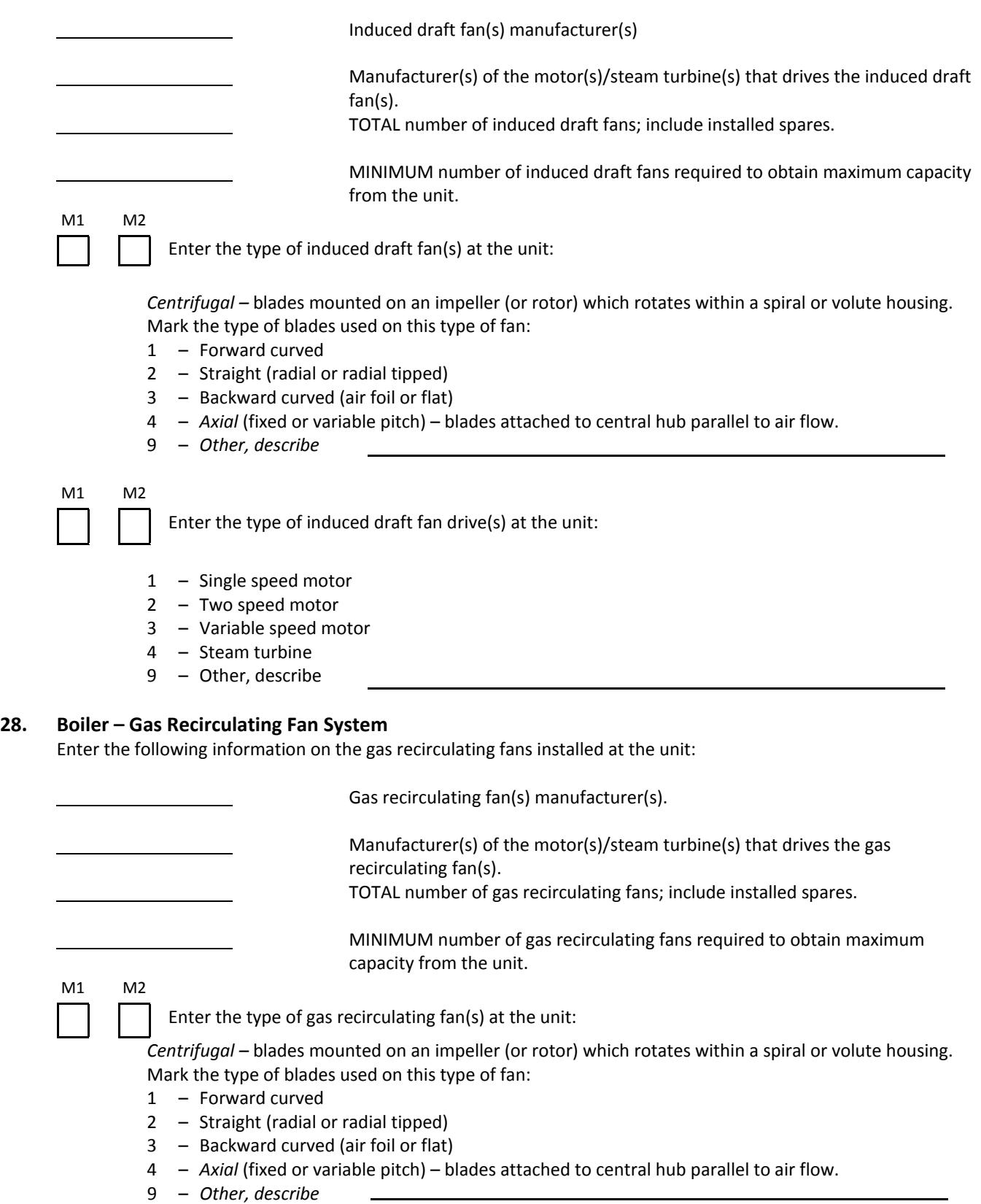

# **28. Boiler – Gas Recirculating Fan System** (Continued)

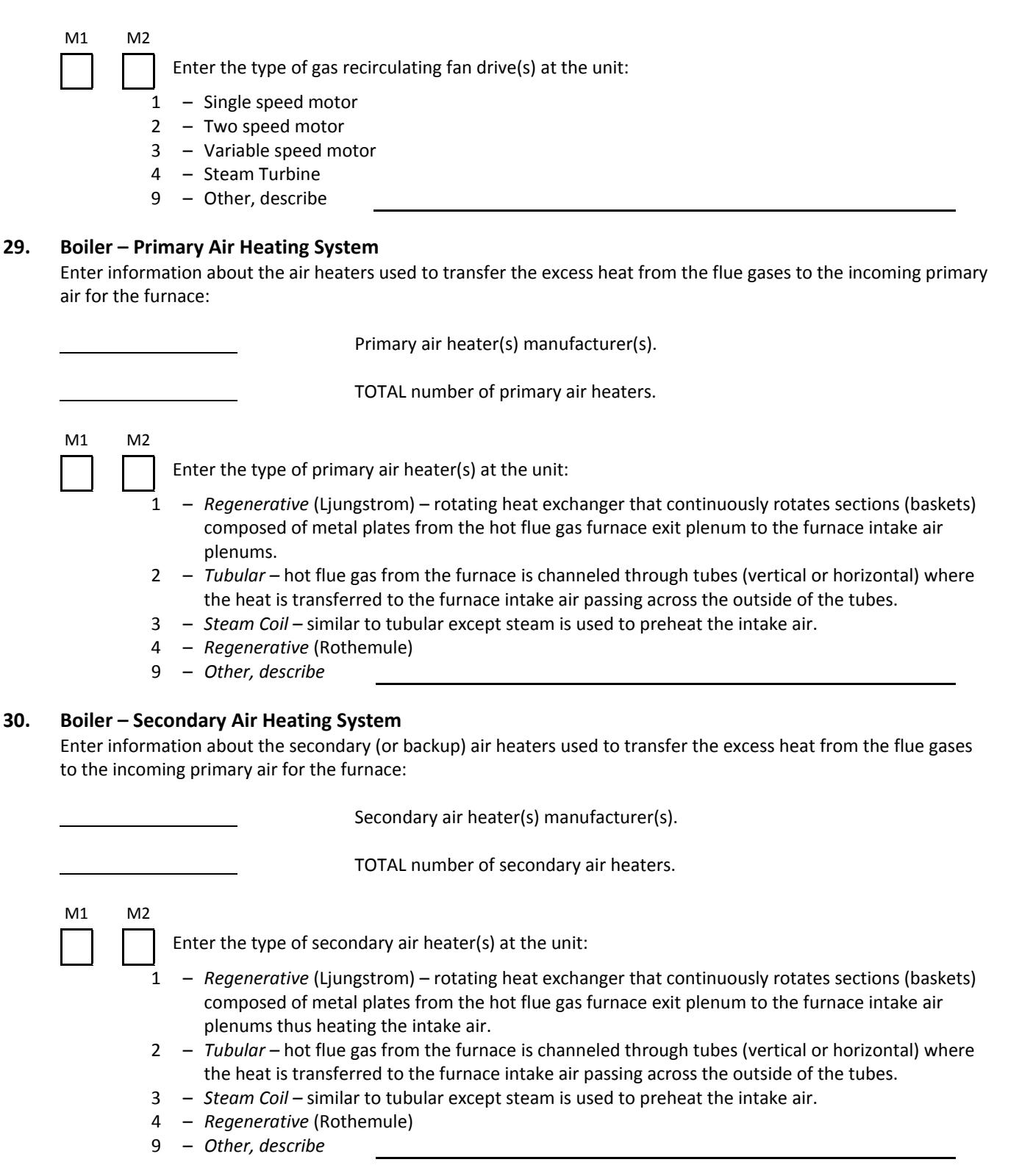

#### **31. Boiler – Soot Blowers**

Enter the following information on the soot blower system installed on the furnace:

Soot blower(s) manufacturer(s)

TOTAL number of soot blowers installed on the furnace.

Enter the type(s) of medium(s) used to blow the soot. If a variety of soot blowers are used at the unit, note the number of each type used.

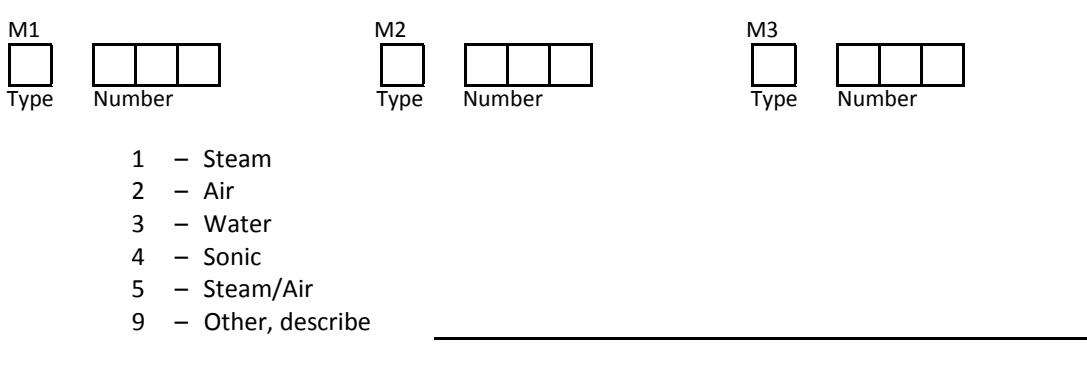

**32. Boiler – Bottom Ash Handling System**

Bottom ash handling system manufacturer.

# **33. Boiler – Mechanical Fly Ash Precipitator System**

Fly ash contained in the furnace exit flue gases can be removed by various types of mechanical precipitators including cyclone collectors, and wet or venturi scrubbers (note: SO<sub>2</sub> scrubbers covered in items 37–48). Enter the following information on the mechanical precipitator equipment:

Mechanical precipitator manufacturer.

Enter the location of the mechanical precipitator with respect to the air heaters:

- 1 Before air heaters
- 2 After air heaters
- 3 Both precipitators installed both before and after the air heaters.
- 9 Other, describe

# **34. Boiler – Electrostatic Precipitator**

Fly ash contained in the furnace exit flue gases can be removed by using an electrostatic precipitator. Enter the following information on the electrostatic precipitator:

Electrostatic precipitator manufacturer.

Enter the location of the electrostatic precipitator with respect to the air heaters:

- 1 Before air heaters
- 2 After air heaters
- 3 Both Flue gas is extracted both before and after the air heaters.
- 9 Other, describe

#### **35. Boiler – Baghouse Fly Ash System**

Fly ash contained in the furnace exit flue gas may be removed using fabric or fabric bag filters. Enter the following information on the baghouse fly ash system:

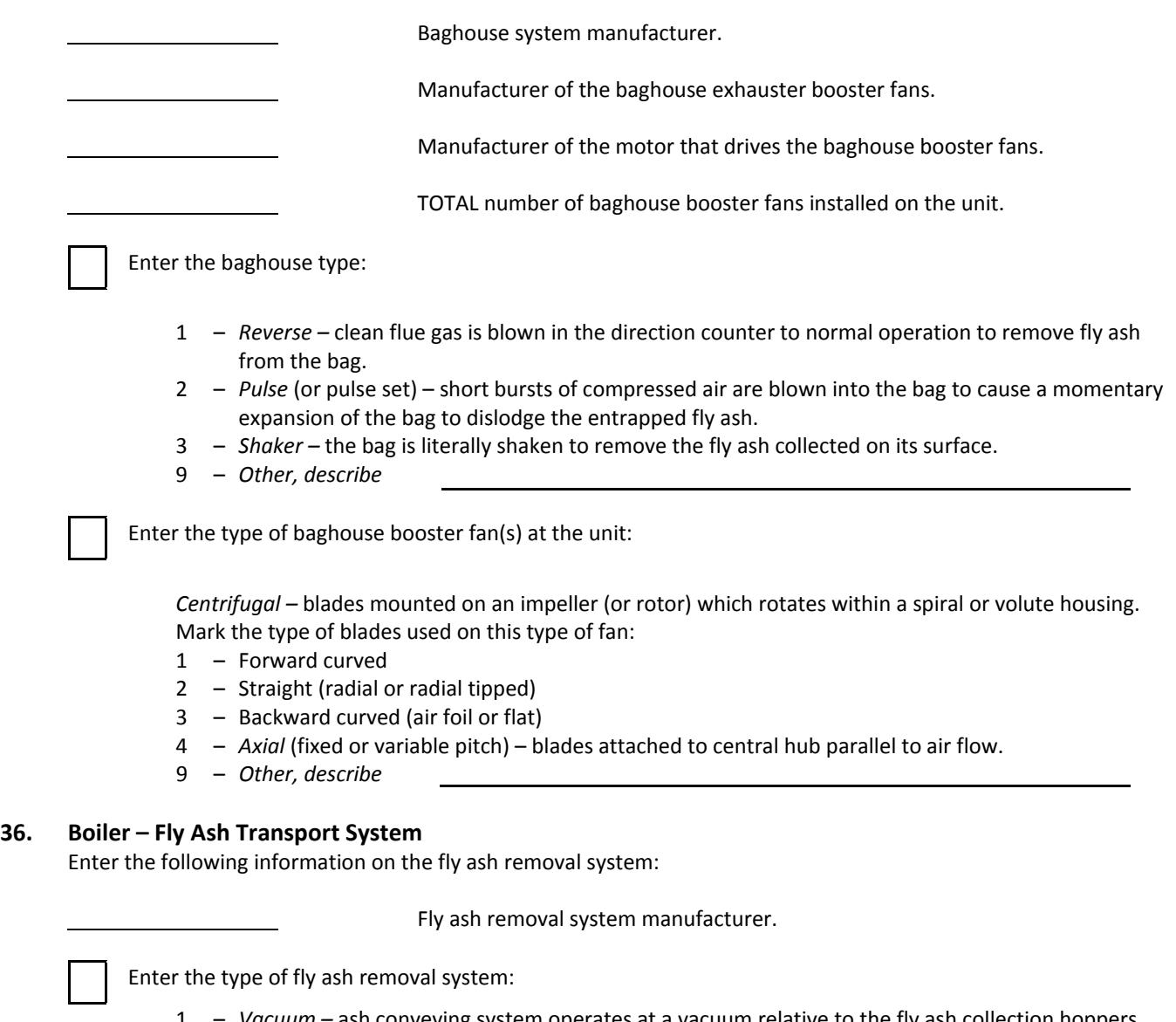

- vacuum ash conveying system operates at a vacuum relative to the fly ash collection hoppers. 2 – *Pressure –* ash conveying system operates at a pressure greater than the pressure in the fly ash
	- collection hoppers.
- 3 *Vacuum-pressure –* employs the best features of both the vacuum and pressure systems.
- 4 *Water* (sluice) employs water to sluice the ash away from the hoppers.
- 5 *Vacuum and water slurry*
- 9 *Other, describe*

# **37. FGD Manufacturer**

Enter the following information on the FGD system (venturi scrubbers covered in Item 33):

FGD system manufacturer

#### **38. FGD Installation Date**

Enter the date the FGD system was initially operated:

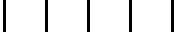

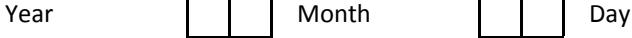

Was the FGD system a part of the original design of the unit? A "no" answer means the FGD system was a retrofit after the unit entered service.

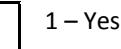

 $1 - Yes$   $2 - No$ 

#### **39. FGD Cycle Type**

Enter the type of FGD cycle used by the unit:

- 1 *Single loop –* single recirculation loop for controlling the reagent.
- 2 *Dual loop –* two separate and distinct recirculation loops for controlling the reagent (same reagent used in both loops).
- 3 *Dual alkali –* two separate and distinct reagents controlled through the use of separate recirculation loops operated in series.
- 9 *Other*

#### **40. FGD Absorbing Reagents**

The "reagent" is the substance that reacts chemically with the flue gas to remove the resident sulfur dioxide. Name the reagent(s) used in the unit's FGD system:

Reagent #1

Reagent #2 (if dual alkali system)

#### **41. FGD Flow Rates**

Enter the following information regarding the flue gas flow rates into the FGD system:

Maximum design flue gas flow rate at the exit of the boiler in actual cubic feet per minute (ACFM).

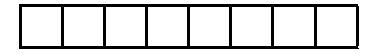

Maximum design flue gas flow rate capable of passing through the FGD system in ACFM.

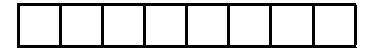

# **42. FGD Bypass Capacity**

The flue gas bypass capacity is the percent of the total flue gas flow (maximum design condition) that can be bypassed around the FGD while permitting the unit to operate within compliance. Enter the following information:

Percent of scrubber bypass capacity at compliance levels. (Enter 0% if no bypass capacity exists.)

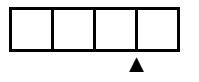

#### **43. FGD Modules**

Several towers may work together in series or in parallel to form a single FGD module with one or more modules installed at a single unit. Enter the following information:

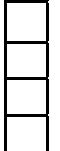

TOTAL number of FGD modules on the unit

TOTAL number of FGD towers per module

MINIMUM number of FGD modules required to obtain maximum capacity from the unit.

Are the FGD modules shared with another unit?  $1 - Yes$   $2 - No$ 

### **44. Scrubber/Absorber Tower Type**

The scrubber/absorber tower type identifies the interaction methods used between the flue gas and the reagent.

Enter the type combination of types of scrubber/absorber used on the unit:

- 1 *Venturi –* a conveying throat to accelerate the inlet flue gas to a higher velocity.
- 2 *Spray –* an open gas absorption vessel in which scrubbing slurry is introduced into the gas stream from atomizing nozzles.
- 3 *Tray –* tray(s) internal to the scrubber/absorber consists of a horizontal metal surface perforated with holes or slots mounted transversely across the vessel.
- 4 *Packed –* a bed of stationary (static) or mobile (moving bed) packing, mounted transversely across the vessel.
- 5 *Combination –* two or more of the above-noted designs used in the same tower.
- 9 *Other*, describe

### **45. FGD Fans**

FGD fans are those USED EXCLUSIVELY to induce or force flue gases through the FGD towers. These fans help overcome the pressure drop through the FGD and are IN ADDITION to the boiler I.D. and F.D. fans. Enter the following information:

 FGD fan(s) manufacturer(s). Manufacturer(s) of the motor(s) that drives the FGD fan(s). TOTAL number of FGD fans; include installed spares. MINIMUM number of FGD fans required to obtain maximum capacity from the unit. M1 M2 Enter the type of FGD fan(s) at the unit: *Centrifugal –* blades mounted on a impeller (or rotor) which rotates within a spiral or volute housing. Mark the type of blades used on this type of fan: 1 – Forward curved 2 – Straight (radial or radial tipped) 3 – Backward curved (air foil or flat) 4 – *Axial* (fixed or variable pitch) – blades attached to central hub parallel to air flow. 9 – *Other, describe* M1 M2 Enter the location of the FGD fan(s) with respect to the FGD: 1 – Before 2 – After 9 – Other, describe

#### **46. Scrubber Recycle (Liquid) Pumps**

Recycle (liquid) pumps circulate reagent through the FGD towers. Enter the following information on the scrubber recycle pumps at the unit:

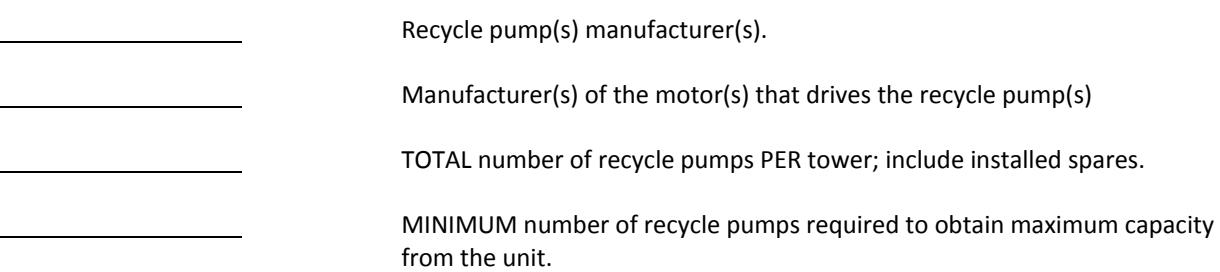

#### **47. Stack Gas Reheater Methods**

After the flue gases leave the FGD system, the exit gases may be heated before discharge through the stack. Two methods commonly used to reheat the flue gases are: direct (injection of hot gases) or indirect (passing through a heat exchanger).

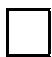

Enter the type of stack gas reheating method used at the unit:

- 1 *In-line –* installation of a heat exchanger in the flue gas duct downstream of the mist eliminators.
- 2 *Direct combustion –* firing of gas or oil burners and mixing product gases with the cooler scrubbed flue gas.
- 3 *Indirect hot air –* heating of ambient air in an external heat exchanger (using steam) and injecting this heated air into scrubbed flue gas discharge.
- 4 *Waste heat recovery –* use of unscrubbed flue gas in a heat exchanger to reheat the scrubbed stack gas.
- 5 *Exit gas recirculation –* a portion of the scrubbed gas is diverted from the exit stream, reheated by a heat exchanger and then injected into the scrubbed flue gas before entering the stacks.
- 6 *Bypass reheater –* bypass of a portion of the hot unscrubbed flue gas around the FGD system for injection into the cooler scrubbed flue gas.
- 9 *Other, describe*

## **48. FGD Primary Mist Eliminator**

Enter the following information on the FGD primary mist eliminators:

Enter the type of mist eliminator(s) used in the FGD towers:

- 1 *Impingement* (or inertial impaction) open or chevron vanes placed in the gas stream divert and collect the mist on their surfaces and direct the droplets away.
- 2 *Electrostatic –* mist removal through the use of an electrostatic field.
- 3 *Centrifugal –* uses baffles that impart a centrifugal force on the gas.
- 4 *Cyclonic –* uses tangential inlets which impart a swirl or cyclonic action to the gas as it passes through the separator chamber.
- 9 *Other, describe*

A "mist eliminator stage" is a single set of separate and distinct elements through which the flue gas must pass.

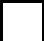

Enter the total number of mist eliminator stages on each FGD tower.

### **49. Steam Turbine – Manufacturer**

Enter the name of the manufacturer of the steam turbine:

Steam turbine manufacturer

### **50. Steam Turbine – Enclosure**

Is 50% or more of the steam turbine outdoors (not enclosed in building framing and siding)?

 $1 - Yes$   $2 - No$ 

### **51. Steam Turbine – Nameplate Rating in MW**

"Nameplate" is the design capacity stamped on the steam turbine's nameplate or published on the turbine guarantee flow diagram. In cases where the steam turbine's nameplate rating cannot be determined, approximate the rating by multiplying the MVA (megavoltamperes) by the rated power factor found on the nameplate affixed to the unit's generator (or nameplates in the case of cross compound units).

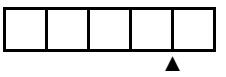

Steam turbine's nameplate rating (MW).

# **52. Steam Turbine – Type of Steam Turbine**

Identify the steam turbine's casing or shaft arrangement.

Enter the type of steam turbine at the unit:

- 1 *Single casing –* single (simple) turbine having one pressure casing (cylinder).
- 2 *Tandem compound –* two or more casings coupled together in line.
- 3 *Cross compound –* two cross-connected single casing or tandem compound turbine sets where the shafts are not in line.
- 4 *Triple compound –* three cross-connected single casing or tandem compound turbine sets.
- 9 *Other, describe*

### **53. Steam Turbine – Manufacturer's Building Block or Design Codes**

Steam turbine building blocks or manufacturer's design codes are assigned by the manufacturer to designate a series of turbine designs, LM5000 or W501 for example. Enter the following information:

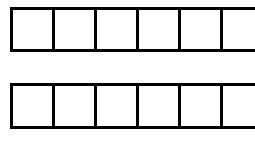

Manufacturer's code, first shaft

Manufacturer's code, second shaft (cross or triple compound units)

 Turbine configuration and number of exhaust flows (e.g., tandem compound, four flow)

### **54. Steam Turbine – Steam Conditions**

Enter the following information on the Main, First Reheat, and Second Reheat Steam design conditions:

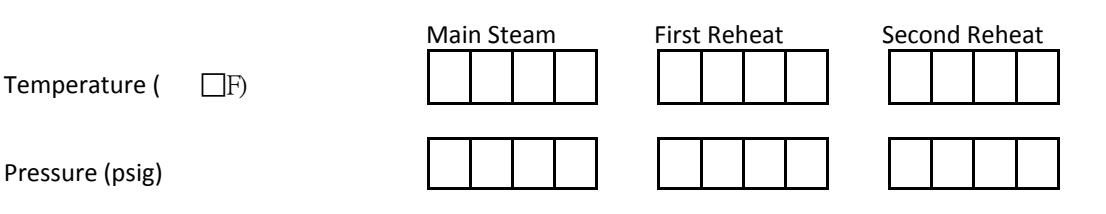

#### **55. Steam Turbine – High, Intermediate, and Low Pressure Sections**

Enter the following information describing various sections of the steam turbine:

#### **High Pressure Casings**

TOTAL number of high pressure casings, cylinders or shells

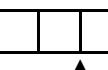

 Back pressure of the high pressure condenser (if applicable) to the nearest one-tenth inch of mercury at the nameplate capacity and design water temperature.

#### **Combined High Pressure/Intermediate Pressure Casings**

TOTAL number of high/intermediate pressure casings, cylinders or shells.

#### **Intermediate Pressure Casings**

TOTAL number of intermediate pressure casings, cylinders or shells.

#### **Combined Intermediate/Low Pressure Casings**

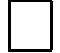

TOTAL number of intermediate/low pressure casings, cylinders or shells.

#### **Low Pressure Casings**

TOTAL number of low pressure casings, cylinders or shells.

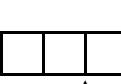

 Back pressure of the low pressure condenser to the nearest one-tenth inch of mercury at nameplate capacity and design water temperature.

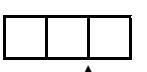

 The last stage blade length (inches) of the low pressure turbine, measured from hub to end of top of blade.

#### **56. Steam Turbine – Governing System**

Enter the following information for the steam turbine governing system:

Enter the type of governing system used at the unit:

- 1 *Partial arc –* main steam flow is restricted to one sector of the turbine's first stage at startup.
- 2 *Full arc –* main steam is admitted to all sectors of the turbine's first stage at startup.
- 3 *Either –* capable of admitting steam using either partial or full arc techniques.
- 9 *Other*, describe

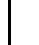

Enter the type of turbine governing system used at the unit:

- 1 *Mechanical hydraulic control (MHC) –* turbine speed monitored and adjusted through mechanical and hydraulic linkages.
- 2 *Analog electro-hydraulic control (EHC) –* analog signals control electro-hydraulic linkages to monitor and adjust turbine speed.
- 3 *Digital electro-hydraulic control (DHC) –* same as EHC except signals are digital rather than analog.
- 9 *Other*, describe

# **57. Steam Turbine – Lube Oil System**

Enter the following information for the steam turbine main lube oil system:

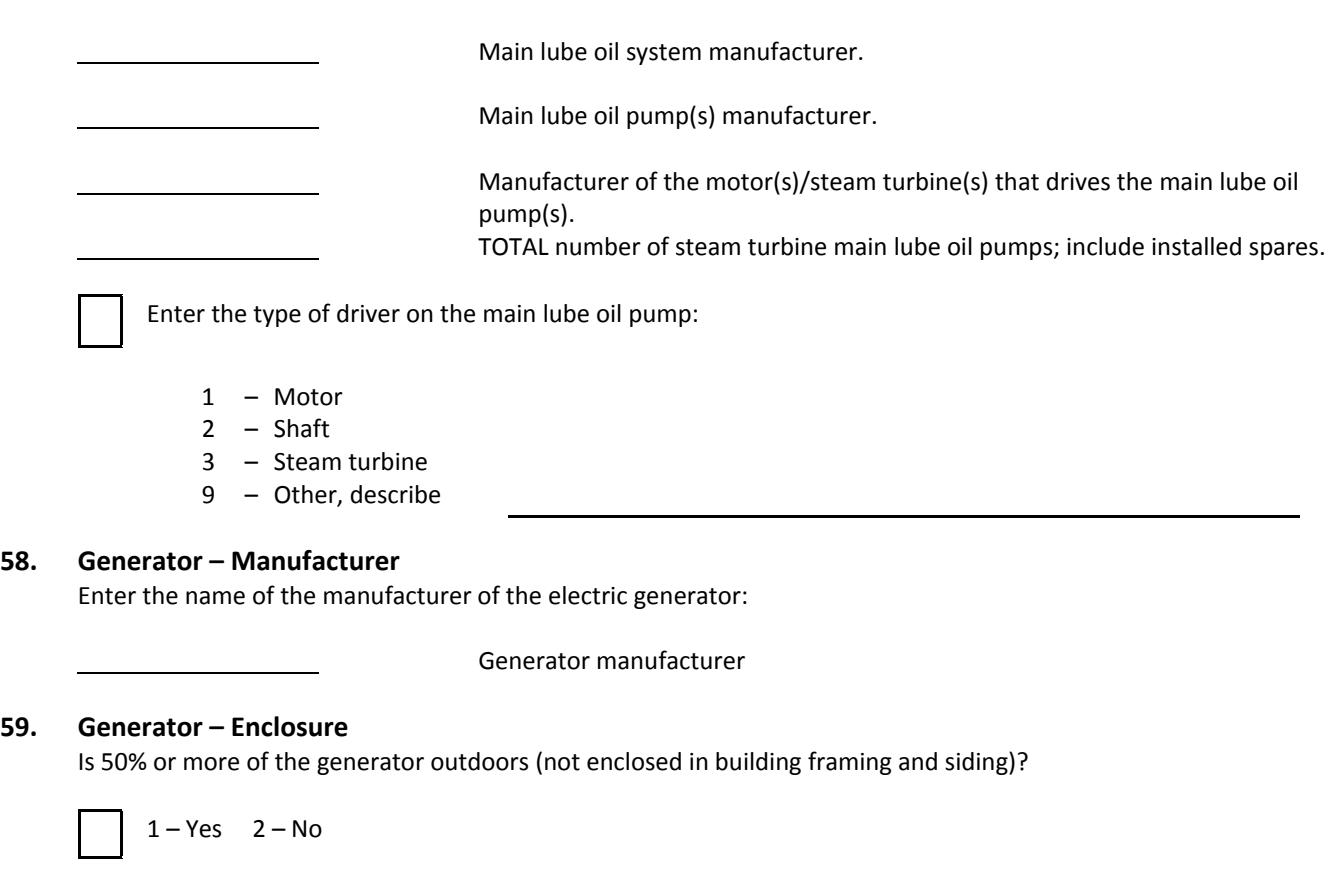

# **60. Generator – Ratings and Power Factor**

**59. Generator – Enclosure**

Enter the following information about the generator:

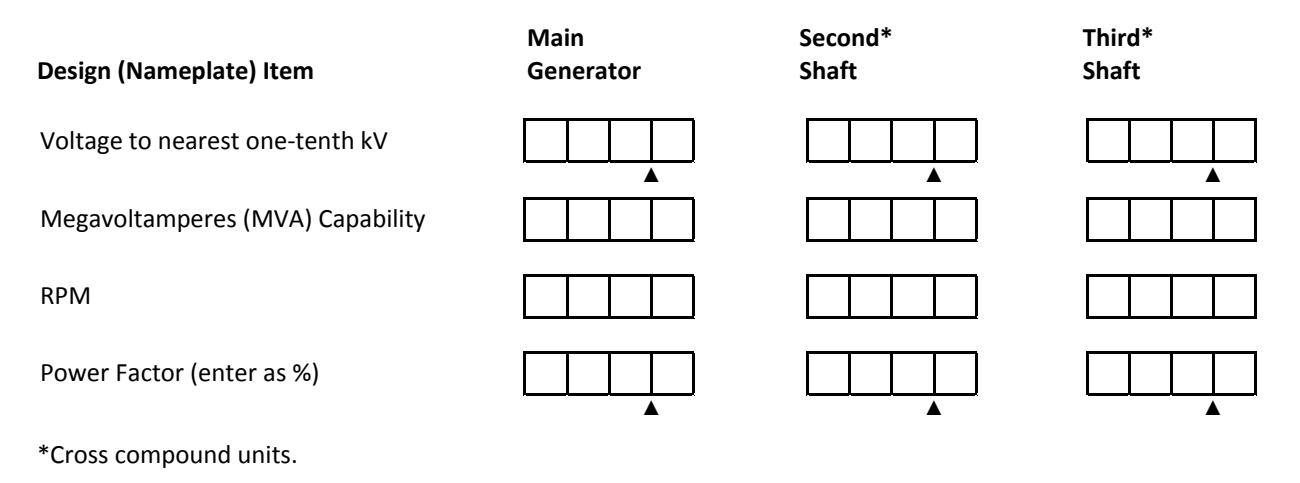

### **61. Generator – Cooling System**

Two types of cooling methods are typically used. First is the "innercooled" method, where the cooling medium is in direct contact with the conductor copper or is separated by materials having little thermal resistance. The other is the "conventional" cooling method where the heat generated within the windings must flow through the major ground insulation before reaching the cooling medium.

Enter the type of cooling method used by the generator:

- 1 Stator innercooled and rotor innercooled.
- 2 Stator conventionally cooled and rotor conventionally cooled.
- 3 Stator innercooled and rotor conventionally cooled.
- 9 Other, describe

Enter the mediums used to cool the generator's stator and rotor:

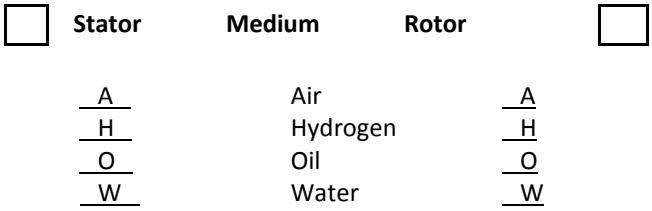

### **62. Generator – Hydrogen Pressure**

Enter the generator hydrogen pressure IN PSIG at nameplate MVA.

# **63. Exciter – Configuration**

▲

Enter the following information about the main exciter:

Exciter manufacturer

TOTAL number of exciters; include installed spares.

 MINIMUM number of exciters required to obtain maximum capacity from the unit

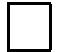

Enter the type of main exciter used at the unit:

- 1 *Static –* static excitation where dc is obtained by rectifying ac from generator terminals, and dc is fed into rotor by collector rings.
- 2 *Rotating dc generator –* exciter supplies dc from a commutator into the main rotor by means of collector rings.
- 3 *Brushless –* an ac (rotating armature type) exciter whose output is rectified by a semiconductor device to provide excitation to an electric machine. The semiconductor device would be mounted on and rotate with the ac exciter armature.
- 4 *Alternator rectifier*
- *9 – Other, describe*
- Enter the type(s) of exciter drive(s) used by the main exciter IF it is rotating:
	- 1 Shaft direct
	- 2 Shaft gear
	- 3 Motor
	- 9 Other, describe

# **64. Auxiliary Systems – Main Condenser**

Enter the following information for the main condenser and its auxiliaries:

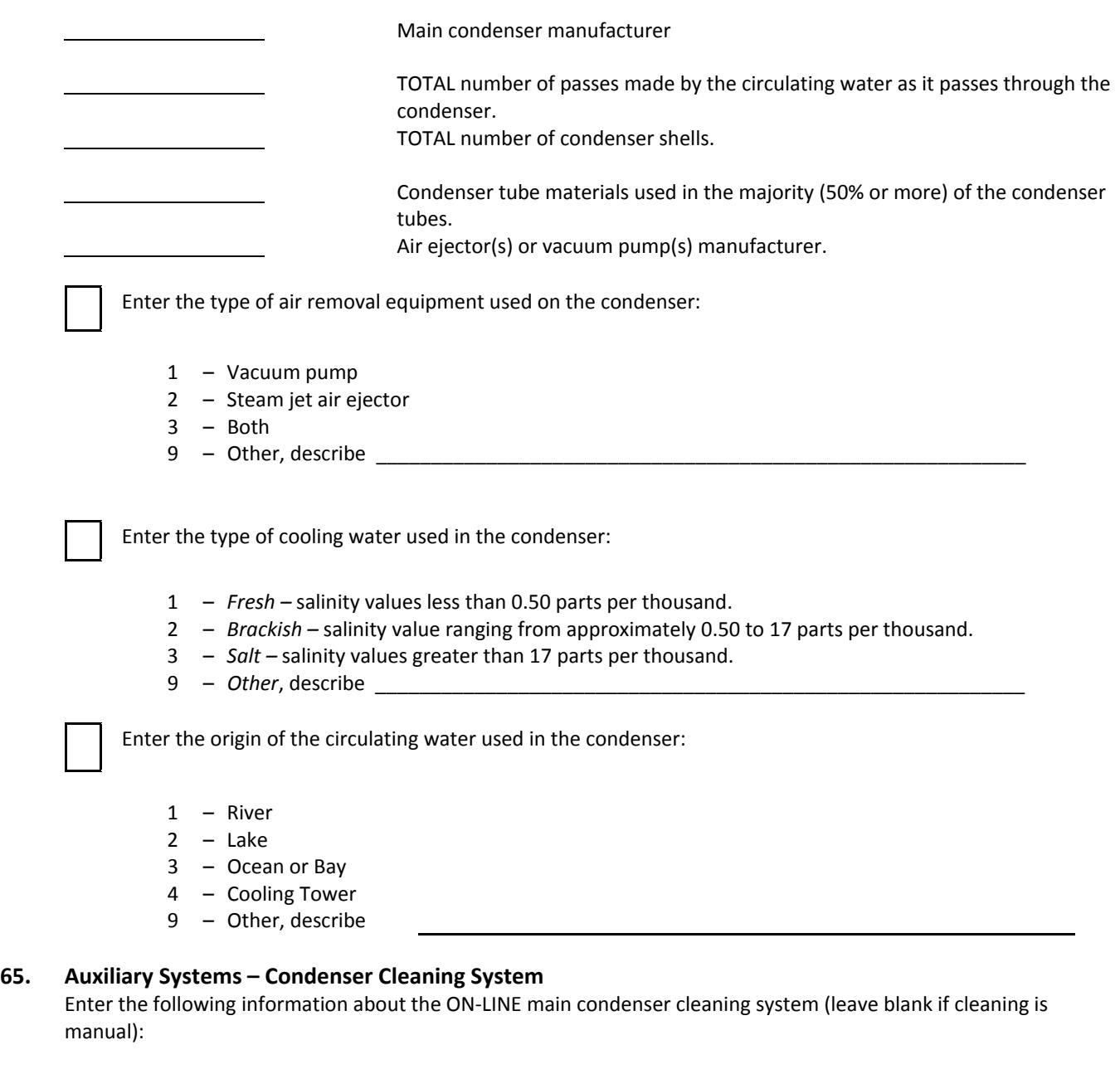

On-line main condenser cleaning system manufacturer.

Enter the type of on-line main condenser cleaning system used at the unit:

- 1 Ball sponge rubber
- 2 Brushes
- 9 Other, describe

### **66. Auxiliary Systems – Condensate Polishing System**

A "condensate polisher" is an in-line demineralizer located in the condensate water system to treat water coming from the condenser to the boiler. It is not the demineralizer that prepares raw or untreated water for eventual use in the steam production process.

Enter the following information about the condensate polishing system at the unit:

Condensate polishing system manufacturer

Enter the % of the condensate flow at maximum unit capacity that can be treated:

from the unit.

 % Treated ▲

#### **67. Auxiliary Systems – Condensate Pumps**

Enter the following information for the main condensate pumps (those at the discharge of the condenser):

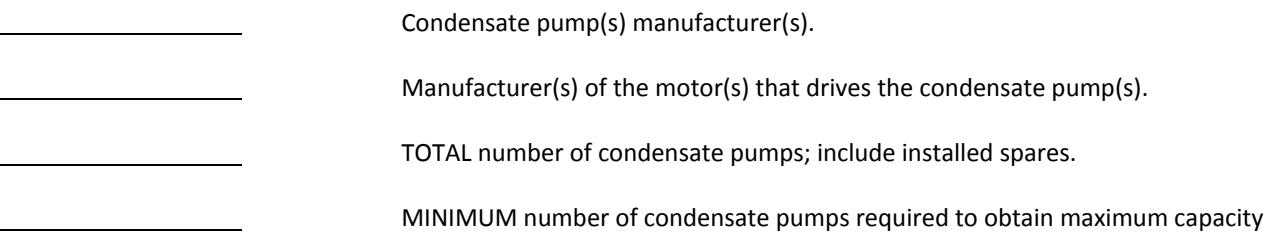

### **68. Auxiliary Systems – Condensate Booster Pumps**

Condensate booster pumps increase the pressure of the condensate water between the low pressure and the intermediate or high pressure feedwater heaters. Enter the following information for the condensate booster pumps:

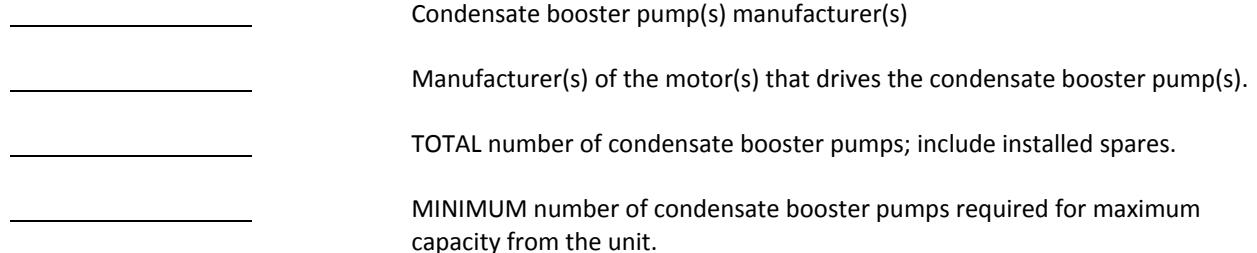

#### **69. Auxiliary Systems – Feedwater (Boiler Feed) Pumps**

The feedwater (boiler feed) pumps move the feedwater through the feedwater system into the boiler. Enter the following information on the feedwater pumps installed at the unit:

 Feedwater (boiler feed) pump(s) manufacturer(s). Normal operating speed (RPM) of the feedwater pumps. TOTAL number of feedwater pumps; include installed spares. MINIMUM number of feedwater pumps required to obtain maximum capacity from the unit. PERCENT (%) of the unit's maximum capacity that can be achieved with a single

feedwater pump.

# **70. Auxiliary Systems – Feedwater (Boiler Feed) Pump Drives**

Enter the following information for the feedwater (boiler feed) pump drives:

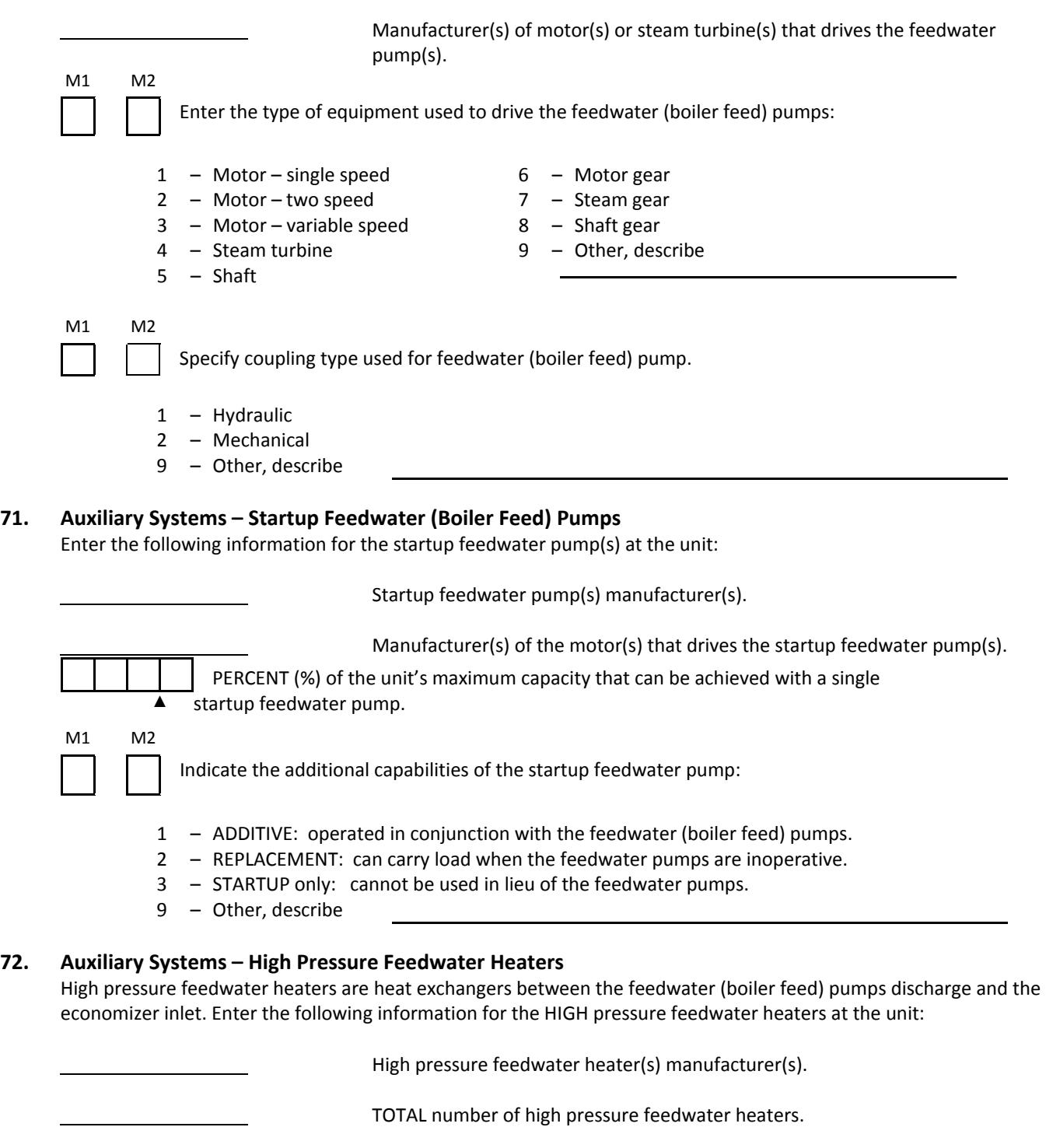

Feedwater heater tube materials used in 50% or more of the tubes.

# **72. Auxiliary Systems – High Pressure Feedwater Heaters** (Continued)

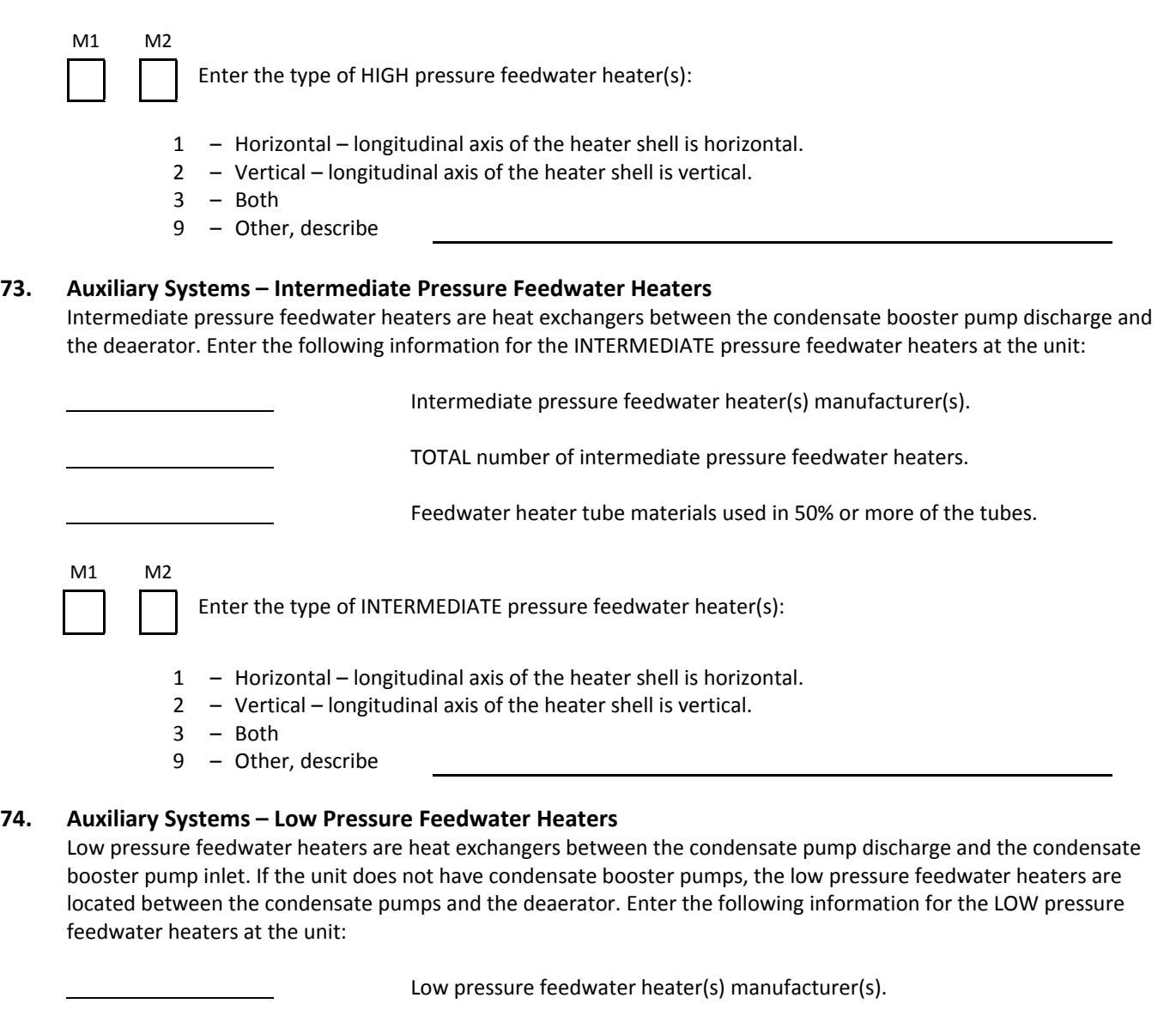

TOTAL number of low pressure feedwater heaters.

Feedwater heater tube materials used in 50% or more of the tubes.

M1 M2

Enter the type of LOW pressure feedwater heater(s):

- 1 Horizontal longitudinal axis of the heater shell is horizontal.
- 2 Vertical longitudinal axis of the heater shell is vertical.
- 3 Both
- 9 Other, describe

# **75. Auxiliary Systems – Deaerator Heater**

Enter the following information on the deaerator heater at the unit:

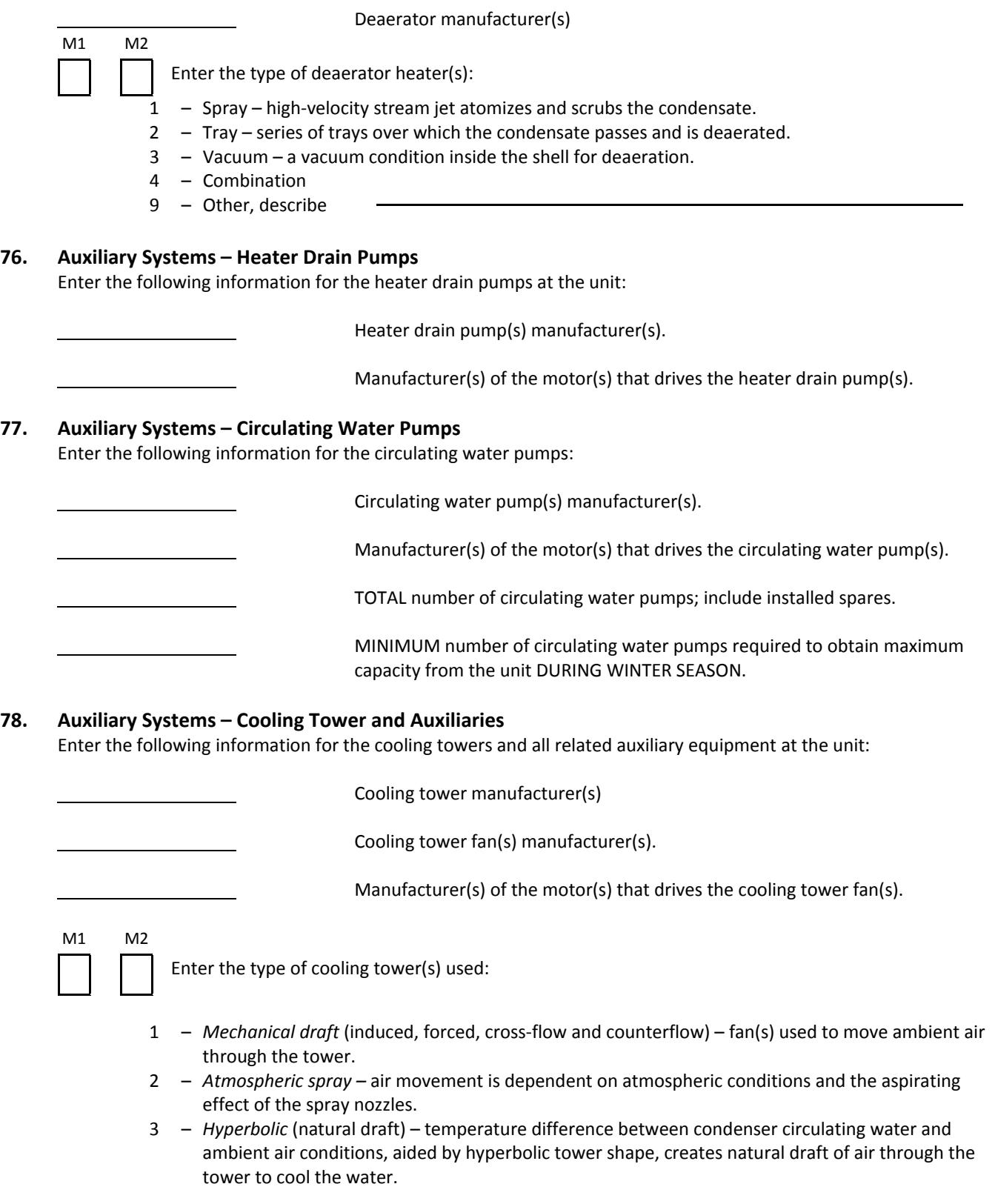

#### **78. Auxiliary Systems – Cooling Tower and Auxiliaries** (Continued)

- 4 *Deck-filled –* wetted surfaces such as tiers of splash bars or decks aid in the breakup and retention of water drops to increase the evaporation rate.
- 5 *Coil shed –* a combination structure of a cooling tower installed over a substructure that houses atmospheric coils or sections.
- 9 *Other, describe*

The cooling tower booster pumps increase the pressure of the circulating water and force the water to the top of the cooling tower.

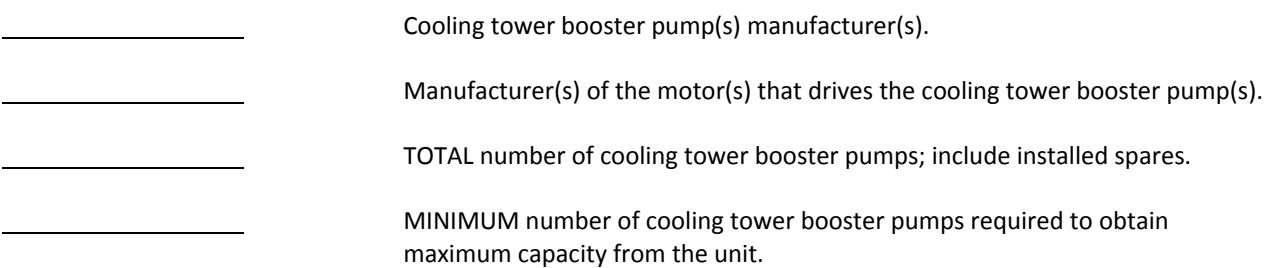

#### **79. Balance of Plant – Main Transformer**

The "main transformer" is the unit step-up transformer connecting the generator (or multiple generators if unit is cross compound) to the transmission system. Enter the following information for the MAIN transformer(s) at the unit:

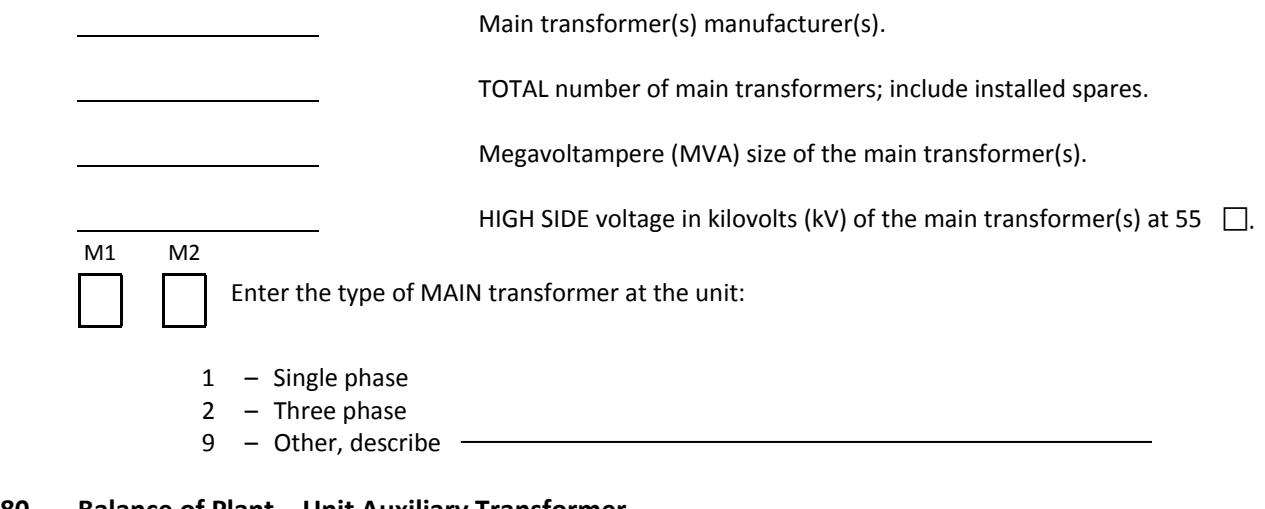

# **80. Balance of Plant – Unit Auxiliary Transformer**

The "unit auxiliary transformer" supplies the auxiliaries when the unit is synchronized. Enter the following information for this transformer:

 Unit auxiliary transformer(s) manufacturer(s). TOTAL number of unit auxiliary transformer(s). LOW SIDE voltage in kilovolts (kV) of the unit auxiliary transformer(s) at 55  $\Box$ .

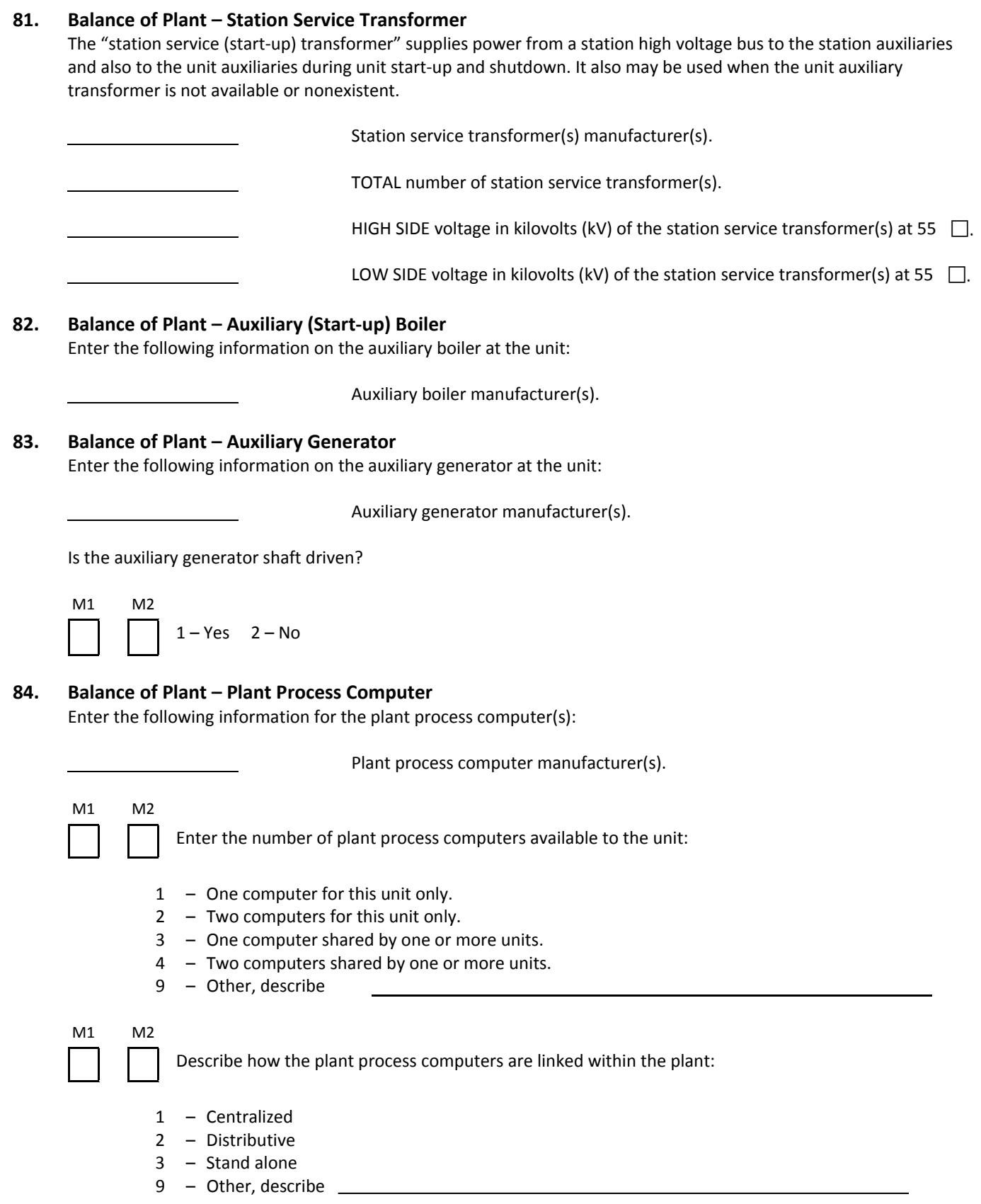

# **84. Balance of Plant – Plant Process Computer** (Continued)

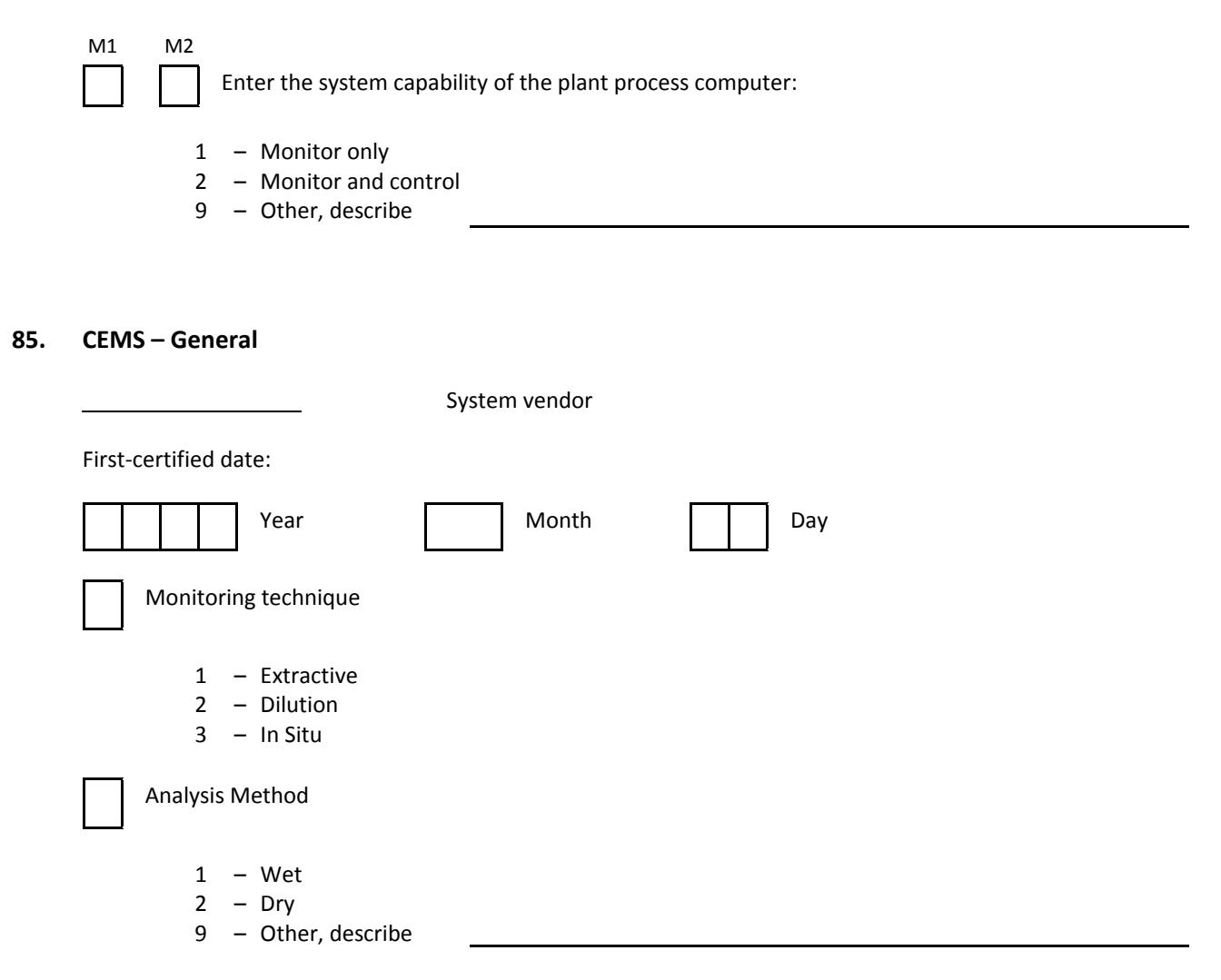

# **86. CEMS – Pollutant Gas and Diluent Gas Analyzers/Monitors**

#### 1. Sulfur Dioxide (SO<sub>2</sub>) Analyzers

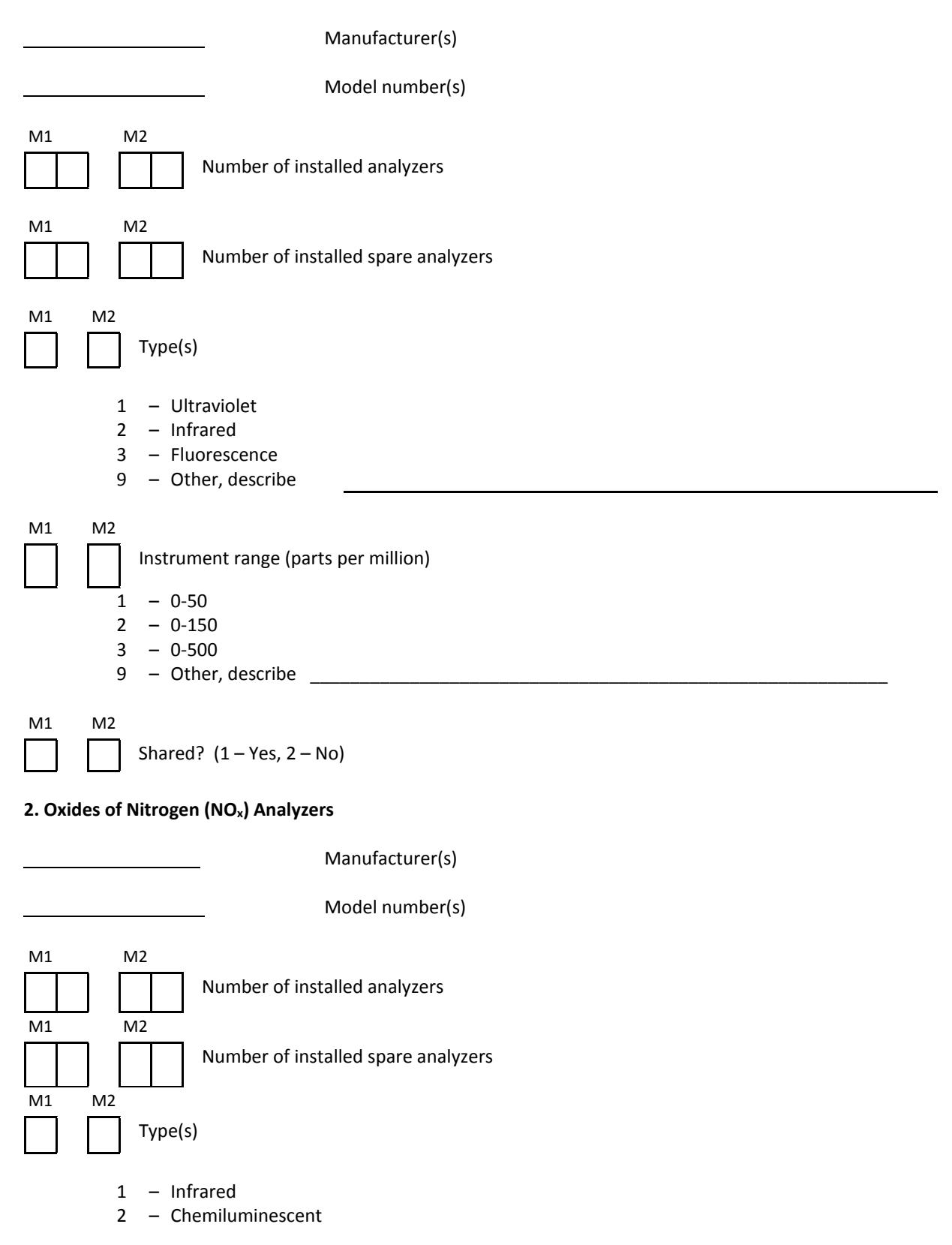

**86. CEMS – Pollutant Gas and Diluent Gas Analyzers/Monitors** (Continued)

![](_page_30_Figure_2.jpeg)

### **86. CEMS – Pollutant Gas and Diluent Gas Analyzers/Monitors** (Continued)

![](_page_31_Figure_2.jpeg)

# **86. CEMS – Pollutant Gas and Diluent Gas Analyzers/Monitors** (Continued)

![](_page_32_Figure_2.jpeg)

2 – After scrubber

#### **87. CEMS – Flue Gas Flow Monitors**

Manufacturer(s)

Model number(s)

![](_page_32_Figure_6.jpeg)

Number of installed monitors

![](_page_32_Figure_8.jpeg)

Number of installed spare monitors

Volumetric Flow Rate (ACFM):

![](_page_32_Figure_11.jpeg)

![](_page_32_Picture_12.jpeg)

Flow rate measurement technique

- 1 Thermal sensing (hot-wire anemometer or dispersion)
- 2 Differential pressure array
- 3 Acoustic velocimetry (ulrasonic transducers)
- 4 Combination
- 9 Other, describe

# **88. CEMS – Data Acquisition and Reporting System**

Hardware manufacturer

Hardware architecture

- 1 Vendor-supplied dedicated system
- 2 Modified existing plant computer
- 3 Stand alone, pc-based system not supplied by CEMS system vendor
- 9 Other, describe

Software supplier

Shared?  $(1 - Yes, 2 - No)$ 

### **NOX REDUCTION SYSTEMS**

These systems include Selective Non-catalytic Reduction, Selective Catalytic Reduction, Catalytic Air Heaters, and Staged NO<sub>X</sub> Reduction, which is a combination of the three methods. Excluded from this category are Low NO<sub>X</sub> burners (see Item 16, Page E-9), combustion modifications, and flue gas recirculation.

Please complete the following information for the  $NO<sub>x</sub>$  Reduction Systems installed on your unit. (The appropriate items under each method should be completed for a Staged NO<sub>X</sub> Reduction System).

# **89. Selective Non-Catalytic Reduction System (SNCR)**

![](_page_33_Figure_14.jpeg)

**89. Selective Non-Catalytic Reduction System (SNCR)** (Continued)

![](_page_34_Picture_163.jpeg)

![](_page_35_Picture_141.jpeg)

Number of sootblowers

![](_page_36_Picture_115.jpeg)

 $\overline{\phantom{a}}$ 

<span id="page-36-0"></span><sup>i</sup> http://www.nerc.com/pa/RAPA/gads/MandatoryGADS/Revised\_Final\_Draft\_GADSTF\_Recommendation\_Report.pdf)